## **[Irap: dal 2015 l'opzione va](https://www.abruzzoconsulting.it/site/archives/1496) [in dichiarazione](https://www.abruzzoconsulting.it/site/archives/1496)**

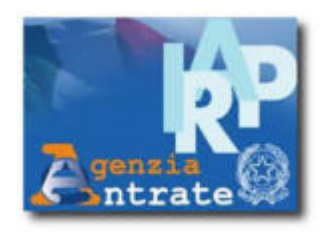

Con l'introduzione dell'**art. 16 del D.Lgs. 175/2014** è stata modificata la modalità di esercizio di alcuni regimi opzionali tra i quali emerge quello dell'**opzione IRAP**. Società di persone e imprese individuali, se in regime

di contabilità ordinaria hanno la possibilità di scegliere di determinare la base imponibile, non più con il metodo fiscale, ma con quello "da bilancio" come avviene per le società di capitali.

I contribuenti, pertanto, che intendono optare per la determinazione del valore di produzione con la **modalità da bilancio dal periodo d'imposta 2015**, lo potranno fare **direttamente in dichiarazione**, come riportato nella bozza messa a disposizione sul sito dell'Agenzia delle Entrate. La scelta che potrà essere quindi effettuata a fine settembre prossimo riconoscerà il regime adottato per il **triennio 2015-2017**.

Fino a quest'anno l'opzione doveva, invece, essere riportata su un apposito modello, presentato in via telematica all'Agenzia delle Entrate, **entro 60 giorni dall'inizio del periodo d'imposta** per cui si voleva aderire al regime. L'opzione che **vale per tre periodi d'imposta è irrevocabile** e vincola alla **tenuta del regime di contabilità ordinaria**. Al termine dei tre anni, si intende tacitamente rinnovata, sempreché non si eserciti la revoca dell'opzione.

**La scelta del regime –** Per la scelta bisogna procedere con alcune valutazioni di merito, analizzando le caratteristiche del reddito d'impresa, tenendo conto delle novità fiscali e su cosa ad esempio è deducibile ai fini IRPEF.

In ogni caso è utile ribadire che:

• mentre le **società di capitali** determinano il valore della produzione come **differenza tra valore e costi della produzione** in base al conto economico dell'esercizio (articolo 2425 del codice civile, lettere A e B), escludendo i costi per il personale, le svalutazioni dei beni immobili e dei crediti, gli accantonamenti per rischi e altri accantonamenti;

• i **soggetti IRPEF titolari di reddito d'impresa** determinano il valore della produzione con il **metodo fiscale**, in base a quanto previsto dall'articolo 5 bis, comma 1, del D.Lgs. n. 446/97.

**Dove va indicata l'opzione** – Nella bozza di modello Irap, pertanto, tenendo conto delle nuove modalità di esercizio dell'opzione, viene riservato nella **sezione VII** del quadro IS il **rigo IS35**, che contiene due caselle dedicate all'opzione e alla successiva revoca.

**Il nuovo modello –** Il nuovo modello è, inoltre, rivisitato all'insegna della semplificazione. A partire dal frontespizio, che, nella sua nuova versione, non riporta più nella sezione dedicata ai

dati del contribuente i campi relativi alla residenza e alla sede legale. In esso sono contenute interessanti novità in tema di agevolazioni e semplificazioni, quali:

– **la deduzione fino a 15mila euro per dipendente**, del costo sostenuto in caso di assunzioni a tempo indeterminato che vanno a incrementare la base occupazionale;

– **la deduzione forfetaria per ogni dipendente a tempo indeterminato**. Lo sconto "base" passa da 4.600 a 7.500 euro ovvero, per le donne e i lavoratori con meno di 35 anni, da 10.600 a 13.500 euro. Invece, la deduzione "maggiorata" per le assunzioni nel sud Italia è incrementata da 9.200 euro a 15mila euro (per donne e lavoratori under 35, si sale da 15.200 a 21mila euro);

– **la deduzione forfetaria graduata in funzione della base imponibile** che ora, quando questa non supera 181mila euro,

spetta nella misura di 8mila euro (prima era di 7.350 euro); – **la possibilità di trasformare l'eccedenza di deduzione** dell'Ace evidenziata nel modello Unico **in credito d'imposta** utilizzabile, ai fini Irap, in cinque quote annuali di pari importo.

*FONTE: fiscal-focus.info*